**Portable RedNotebook Free (Latest)**

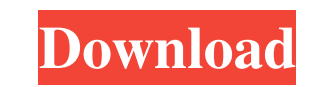

The Portable RedNotebook Activation Code is a nice and powerful application that helps its users to organize and manage all the important things that we have to remember and that has to be performed or done by us. Portable RedNotebook Crack Free Download is free to use with no commitment of any kind. This is a list of features available in Portable RedNotebook Crack Mac View reminders in the calendar Create and manage your tasks, plan your daily schedule, create your own tasks and their structure Add comments and/or links to your tasks, projects, and journals. Appointment manager. Create, view and edit appointments and meetings in your calendar Import and export appointments and task from different applications. Associate an email with an appointment so that you can be reminded at a specific time Link your events with your contacts so you can find them quickly Link your events to websites or documents so you can have full access to them Save and export your schedule to pdf, html, Latex, PDF, or plain text format. Now that you've checked out the above mentioned features, it's time to test it out. Once you've installed it, you can get started and explore the different available options and tools. Step 1: Before you can create your first tasks and plan your schedule, it is first necessary to install the application on your computer. To do that, click on the download button to the right. When the download completes, open the installer.exe file and follow the instructions. Step 2: When you are prompted, enter the license key and click on the "Finish" button. Step 3: Click on "Start" button to run the app and set up the application. Step 4: RedNotebook will provide you with default items, such as "New Project" and "New Note". Click on them. Step 5: Select the "Add Appointment" option, then fill out the fields with the necessary information. Step 6: Click on "Submit" to save the information. Step 7: A list of your available appointments will appear. You can now start using the app. Step 8: You can now start creating new tasks, projects, events, and notes by simply clicking on the corresponding icons. Step 9: At this point, you can create and add notes.

**Portable RedNotebook Crack+ Activator Free Download**

Portable RedNotebook is an organizer that helps you keep track of events and plan your days as you do it. The program lets you add and organize your tasks, project plans, events, meetings, and documents into a simple and beautiful plan. As you add things into your schedule, everything you add is saved on your computer for later. The program also lets you export and print your calendar, as well as import events and documents from other services. This program has an easy-to-use interface that lets you plan and manage your schedule without any problems, and in the way you want. Portable RedNotebook Features: - Date, time, and location pickers - HTML & PDF export - Multitasking - Templates - Numeric timeline - Beautiful UI - Import and export - Backup - Task manager - File manager - Task reminder - Customizable color schemes - Customizable font - Dropdown menu - Advanced search - In-built calendar - Integration with Google Calendars - Multi-language support - Bug fixes and other improvements Make Money Free is a very useful iPhone app. With this app, you can easily search all the tools, products, software and more to get free stuff to make

money for you. We promise to provide the latest free apps and tools so you can make money easily. A day at school can be scary and overwhelming, for some reason, a lot of kids are afraid of School. If you are, too, this app is designed to help. You can create your own School Calendars and stick to them by helping you organize your everyday School Activity. The application provides a Timetable where you can plan your study hours and mark everything for the day, even any change to your agenda. For School, it can also help you save your homework and avoid forgetting anything, this way, your School is looking after you. School Calendars lets you check your homework done before the class, as well as save your homework done for future reference. This is a replacement for PIM for the Mac. You can use it to manage your tasks, notes, contacts, tasks and to-do lists. You can see the most recent items added to your lists, get a weekly overview and a calendar view of all your tasks. The Garmin Vector platform comes with a built-in search system, allowing you to find the route to any place you wish. The 77a5ca646e

DailyLifeEditor is a tool that allows you to create custom resources, like Notebook, Journal, Calendar, Task, and Settings. You can insert basic text, photos, files, spreadsheets, and more to these. Besides, you can create a Table of Contents for all your created resources, keep a Journal of your daily activities and any other information, and finally, create Tasks or Projects based on any information added before. You can use DailyLifeEditor for free for 30 days. Go to: If you need more features, you can buy a personal or business plan from: published:22 Jun 2017 views:107 Learn more: Tutors in Mandarin: ReportWrong Tutor: Study Russian in Australia: Learn to Travel the world: ►Book to Walk the World: ►Watch More Study Abroad: ►Follow Me: ►Add me on Snapchat: tutormani You can support me via Amazon by clicking on the logo above if you wish to give any sort of support.

**What's New In Portable RedNotebook?**

Plan your tasks in advance, structure your tasks for great organization and get everything done on time. This is all possible with RedNotebook. The all-in-one task manager app for planning, task scheduling and organization is an alternative to any productivity tool in the

market. Features:  $\star$  Create a journal Add tasks to your journal. Journal pages can contain detailed task information or be free-form for notes or reminders.  $\star$  Create categories Organize your tasks into different categories. You can create multiple categories for different projects, calendars, or scheduling purposes.  $\star$  Create tags Give your tasks tags to keep them organized. Use an extensive tag system to categorize any task type.  $\star$  Create notes Write down details of a task, to help yourself remember it. Have your task reminders available by switching to the sticky notes feature.  $\star$  Create tasks Quickly add new tasks by choosing from several pre-made templates, or use the extensive editable text field to create a new task.  $\star$ Create alerts Schedule recurring tasks or have your tasks alert you when they are due. Use the snooze function to postpone tasks until a better time.  $\star$  Create locations Task locations include links to other parts of your journal, and even your desktop and other apps. Manage multiple locations and even share them with your contacts.  $\star$  Create dates Create dates for recurring tasks or a deadline for a task. Your dates can be displayed in a calendar or as a list view for easy access.  $\star$  Edit dates Change the date of a task or delete it altogether. Set a reminder to your date so you won't forget about it.  $\star$  Create files Save files directly into your journal, for easy access and sharing.  $\star$  Backup Automatically save your journal entries to your desktop, Google Drive, Dropbox, Box, or OneDrive. ⭐ Export to HTML, Latex, PDF, and Plain Text Export any of your journal entries to HTML, Latex, PDF, or plain text.  $\star$ Time tracking Track the time you spent on your journal entries. Keep an accurate record of

your time.  $\star$  Statistics See your statistics such as completion percentage or due date percentage. ⭐ Export to Google Calendar Export your journal entries to Google Calendar, for easy access in your Android or iOS device.  $\star$  Auto-submit RedNotebook automatically sends tasks to the Google Calendar of your choice once they're completed. Are you using Google Calendar? Then you know that every time you create an event in Google Calendar you get a notification to remind you about it the next day. Today's Featured Apps - Week 2 -

## 7/14/2015 1. NAGILA NA

Features: -Full Support for Latest Vulkan API (3.2/3.0) -High Defines Support -4K Tearing Support -All-New High Performance Rendering -All-New Postprocessing -Improved VR Support -Improved Camera controls -Improved Physics -Improved Animations -Improved Projector Shadows -Improved Video Audio -Improved Oculus Rift Support -Improved G-SYNC Support -Improved Steam VR Support -Various

Related links:

iterstrilonamom.wixsite.com/cuconquidon/post/snmpgetset-free-32-64bit <https://www.raven-guard.info/wp-content/uploads/2022/06/KCPUCooler.pdf> https://gotblockz.com/upload/files/2022/06/axiHrIeOTffC9ooUnGaH\_06\_fbe44e9a30faca9c75df9716487b3d6d\_file.pdf <https://bronder-bronder.com/wp-content/uploads/2022/06/naddsafr.pdf> http://text-2-folders-free/ http://intertainment.com/wp-content/uploads/2022/06/NFSLove.pdf shuilding.net/mmshall-video-audio-converter-crack-win-mac/ toscana.it/2022/06/06/lightj-crack-with-keygen-free-win-mac/ <https://unnesapa1985.wixsite.com/sishipachun/post/alltasks-free> [https://mbsr-kurse-koeln.com/wp-content/uploads/2022/06/Lib\\_Installer.pdf](https://mbsr-kurse-koeln.com/wp-content/uploads/2022/06/Lib_Installer.pdf)